# Machine Learning with R

Hands on Sessions (14 Session Series)

### Detailed Contents

#### R Programming

- 1. Introduction Analytics Tool(R)
	- a. Introduction to Data Analysis
	- b. What is R
	- c. R Studio
	- d. R Environment
	- e. R Basics operations
	- f. R Packages
	- g. R Datatypes
	- h. R Scripts and Saving the work
	- i. My First R Program
	- j. R Functions
	- k. Most common errors in R
	- l. R- Help
- 2. Data Handling in R
	- a. Data importing from files
	- b. Database server connections
	- c. Working with datasets
	- d. Manipulating the datasets in R
	- e. Creating new variables in R
	- f. Sorting in R & Removing Duplicates
	- g. Exporting the R datasets into external files
	- h. Data Merging
	- i. Telecom and Classic models data case study
- 3. Basic Descriptive Statistics
	- a. Taking a random sample from data
	- b. Descriptive statistics
	- c. Central Tendency
	- d. Variance
	- e. Quartiles, Percentiles
	- f. Box Plots
	- g. Census data case study
	- h. Bank telemarketing data case study
	- i. Graphs
- 4. Reporting and Data Validation
- a. Raw Data issues
- b. Data Exploration
- c. Data Validation
- d. Data Sensitization techniques
- e. Loans data case study and data cleaning

#### Machine Learning with R

- 1. Regression Analysis
	- a. Correlation
		- b. Simple Regression models
		- c. R-Square
		- d. Multiple regression
		- e. Multicollinearity
		- f. Individual Variable Impact
		- g. Air passenger's data case study
		- h. SAT score data case study
- 2. Logistic Regression
	- a. Need of logistic Regression
	- b. Logistic regression models
	- c. Validation of logistic regression models
	- d. Multicollinearity in logistic regression
	- e. Individual Impact of variables
	- f. Confusion Matrix
	- g. Service Provider Attrition data case study
- 3. Decision Trees
	- a. Segmentation
	- b. Entropy
	- c. Information gain
	- d. Building Decision Trees
	- e. Validation of Trees
	- f. Pruning the trees
	- g. Fine tuning the trees
	- h. Prediction using Trees
	- i. Fiber bits data case study
- 4. Model Selection and Cross validation
	- j. How to validate a model?
	- k. What is a best model?
	- l. Types of data
	- m. Types of errors
	- n. The problem of over fitting
	- o. The problem of under fitting
	- p. Bias Variance Tradeoff
	- q. Cross validation
	- r. Boot strapping
	- s. House price index data case study
	- t. Firebrats data case study
- 5. Neural Networks
- a. Neural network Intuition
- b. Neural network and vocabulary
- c. Neural network algorithm
- d. Math behind neural network algorithm
- e. Building the neural networks
- f. Validating the neural network model
- g. Neural network applications
- h. Image recognition using neural networks
- i. Digit recognition case study
- b. SVM
	- a. Introduction
	- b. The decision boundary with largest margin
	- c. SVM- The large margin classifier
	- d. SVM algorithm
	- e. The kernel trick
	- f. Building SVM model
	- g. Digit recognition case study
	- h. Loans data case study
- c. Random Forest and Boosting
	- a. Introduction
	- b. The decision boundary with largest margin
	- c. SVM- The large margin classifier
	- d. SVM algorithm
	- e. The kernel trick
	- f. Building SVM model
	- g. Conclusion
	- h. Image classification case study

## [Statinfer.com](http://www.statinfer.com/) Data Science Training and R&D

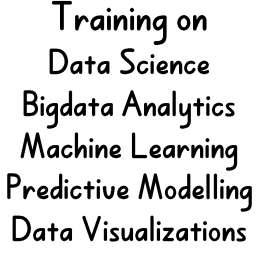

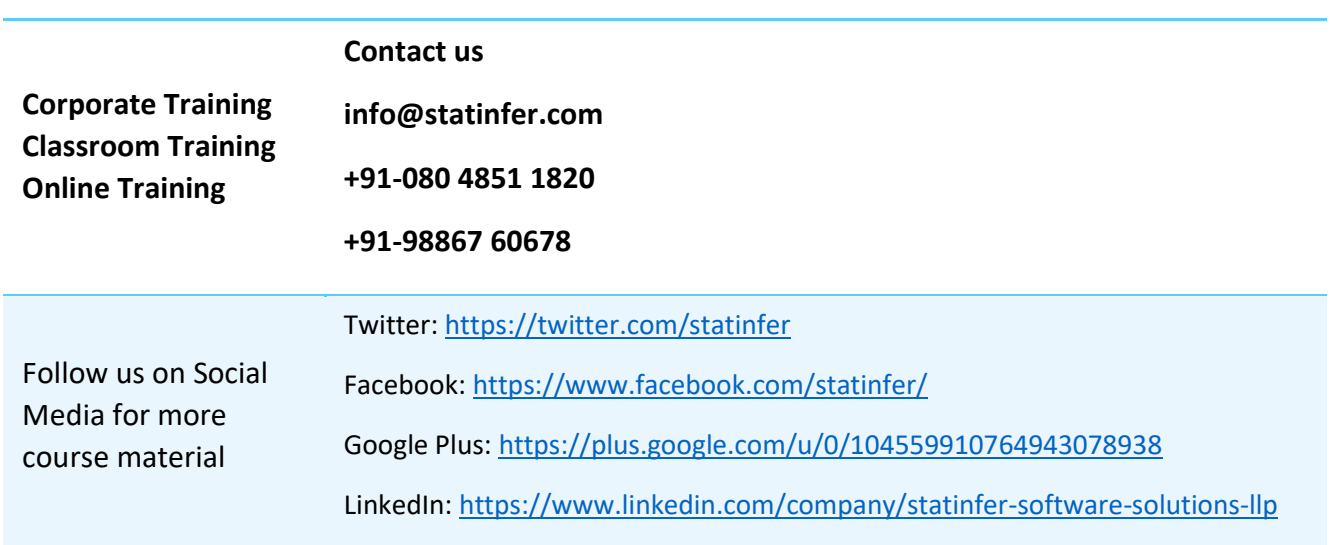

#647, 100 feet road, Indra Nagar, Namma Metro pillar No 48, Bangalore, India